## **Universiti Teknologi MARA**

# **Payment Reporting System (PRS)**

**Mohd Noorazli Bin Nasikin** 

Thesis submitted in fulfillment of the requirements for **Bachelor of Science (Hons) Information System Engineering Faculty of Information Technology And Quantitative Science** 

October 2007

### **ACKNOWLEDGEMENT**

#### Assalamualaikum

First and foremost, I would like to express my highest gratitude to Allah for giving me the opportunity to complete this Information Technology Project in time. If not for His consent, I would not have been able to do this task.

This achievement will not accomplish without the support from the entire person that involve while I am doing the thesis project. Firstly, I would like to forward my appreciation and lots of thank to my supervisor, Puan Juliana Hamka bt. Kamaroddin for her help and advice throughout the whole process in making this research a success. Her guidance and wise supervision have benefited me greatly.

Very special thanks to all my lecturers in FTMSK, and to my proposal and thesis coordinator Cik Rashidah bt. Rawi (ITS690), Dr. Wan Adilah bt. Wan Adnan (ITS690, ITS590) and Pn. Wan Nor Amalina bt. Wan Hariri (ITS590) for their ideas, comments and guidance in completing this research.

My deepest gratitude goes to my beloved parents and my sisters for their love, support and understanding, and also their help contributed to this project. Last but not least a very thankful to all my friends that have very helpful and willing to share their ideas. Thank you very much.

Finally, may Allah bless to all of you....

### **ABSTRACT**

A computerized system help in reducing the work cycle and make the business process become more effective and efficient. With the existing of the internet, having a computerized system will give a competitive advantage to organization. A system with a proper interface will lead to effectiveness of using the system. So this research had been done to develop a proper payment reporting system with an effective user interface that will replace current paper based system at Pejabat Pengurusan Fasiliti (PPF) at Universiti Teknologi MARA. To ensure the successfulness of the research, software development life cycle (SDLC) methodology is used as the guideline and the system design of this system was design by using the object oriented concept. Meanwhile to design the effective user interface, direct manipulation interface concept had been applied into the system interfaces. Interviews had been done and materials had been collect to analyze the system requirement. After analyzing and designing, a payment reporting system with effective user interface had been developed. By implementing direct manipulation concept into the interfaces, effective user interfaces had been design and develop, and a proper system had been developed to report payment. To make this system a better system, it is recommended to enhance and improve the functionality of the system and attractiveness of the interfaces.

# **TABLE OF CONTENTS**

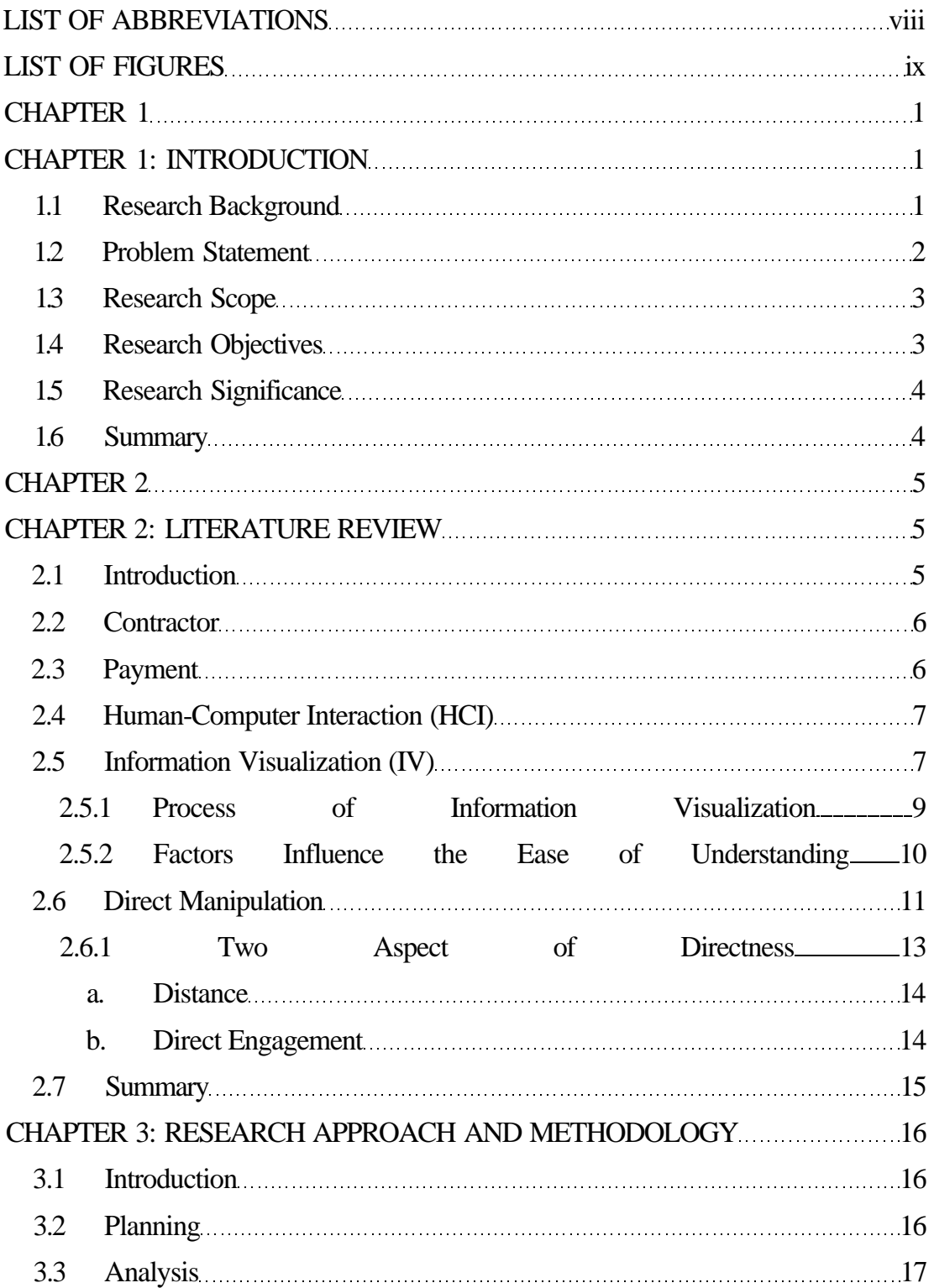

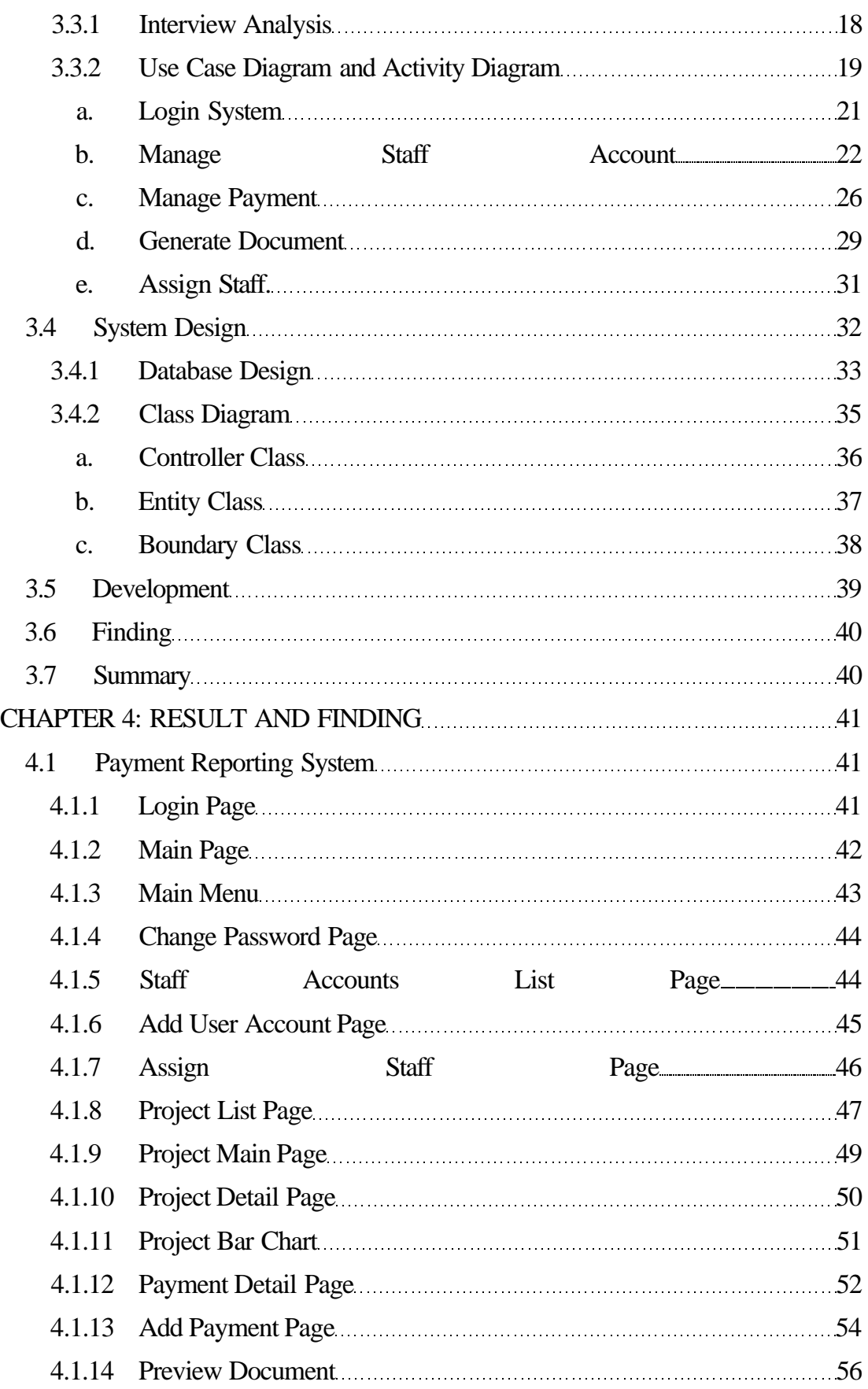